## **Newton-Raphson Algorithm**

 $\mathbf{x}_{k+1} = \mathbf{x}_{k} - \mathbf{f}_{k} / (\partial \mathbf{f} / \partial \mathbf{x})_{k}$ 

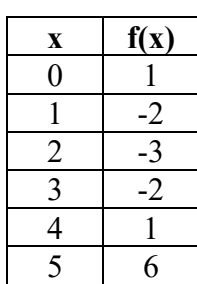

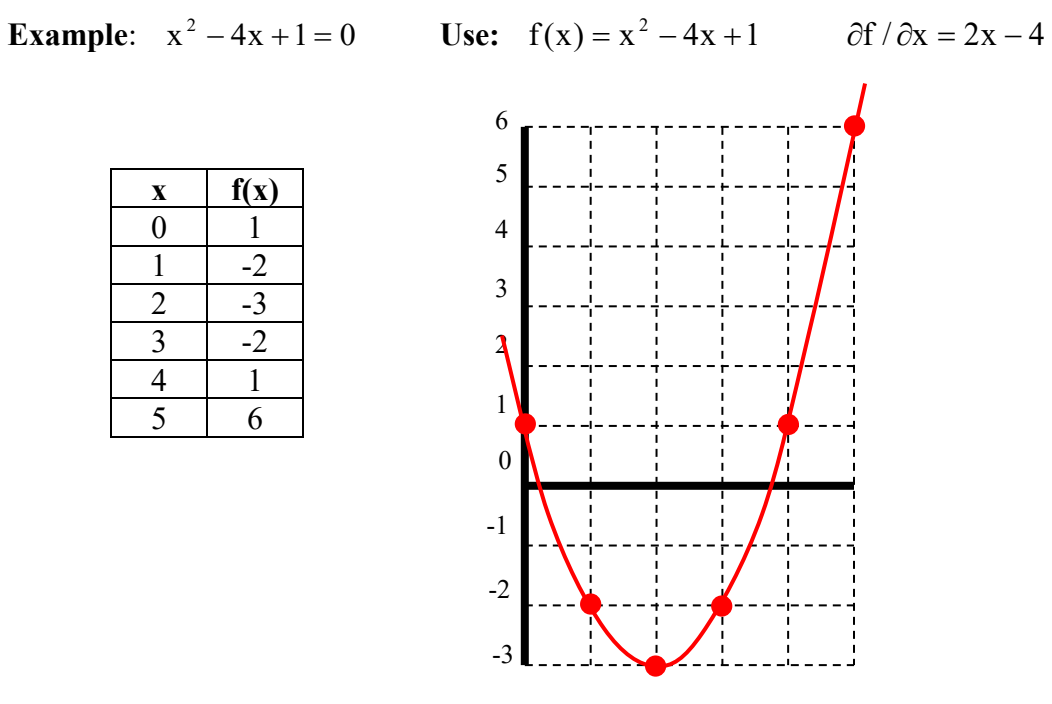

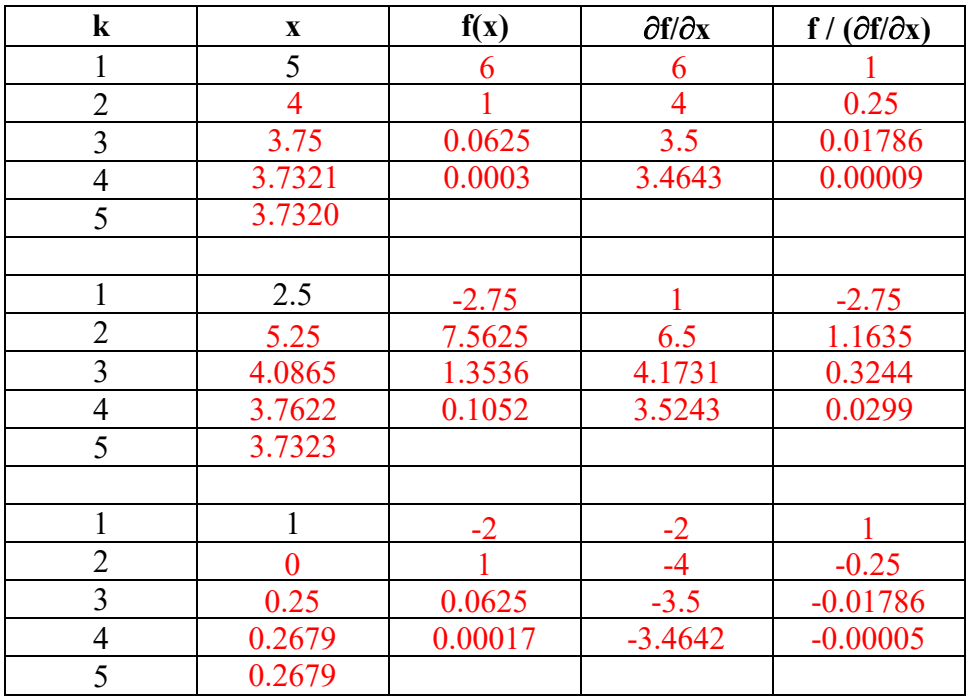

## **Newton-Raphson for Four Bar**

**Given:** constants  $r_1$   $r_2$   $r_3$   $r_4$   $\theta_1$  and variable  $\theta_2$  **Find:**  $\theta_3$  and  $\theta_4$ **Subject to:**  $f_H = r_2 \cos \theta_2 + r_3 \cos \theta_3 - r_4 \cos \theta_4 - r_1 \cos \theta_1 = 0$  $f_v = r_2 \sin \theta_2 + r_3 \sin \theta_3 - r_4 \sin \theta_4 - r_1 \sin \theta_1 = 0$ 

**Use:** 
$$
\{q\} = \begin{Bmatrix} \theta_3 \\ \theta_4 \end{Bmatrix}
$$
 generalized coordinates,  $\{\Phi\} = \begin{Bmatrix} f_H \\ f_V \end{Bmatrix}$  constraint functions

**Taylor series about estimate {q}k:** J  $\left\{ \right.$  $\mathbf{I}$  $\overline{\mathcal{L}}$ ⇃  $\left\lceil \right\rceil$ ∆θ ∆θ  $\overline{\phantom{a}}$  $\overline{\phantom{a}}$  $\overline{\phantom{a}}$  $\overline{\phantom{a}}$ J  $\overline{\phantom{a}}$  $\mathbf{r}$  $\overline{\phantom{a}}$  $\overline{\phantom{a}}$  $\overline{\phantom{a}}$ L  $\overline{a}$ ∂θ ∂ ∂θ ∂ ∂θ ∂ ∂θ ∂ +  $\int$  $\left\{ \right\}$  $\overline{1}$  $\overline{\mathcal{L}}$  ≈ J  $\left\{ \right\}$  $\mathbf{I}$  $\overline{\mathcal{L}}$ ⇃  $\left\lceil \right\rceil$  $_{+1}$   $(V)_{k}$   $\frac{\partial V}{\partial V}$   $\frac{\partial V}{\partial V}$   $(204)$ 3 4 V 3 V 4 H 3 H  $V$   $\int k$ H  $V \cup k+1$ H  $\rm f_{v}$   $\rm \partial f$  $\rm{f}_{\rm{H}}$   $\rm{\partial} f$ f f f f

$$
\{\Phi\}_{k+1} \approx \{\Phi\}_k + [\Phi_q]_k \{\Delta q\}_k \quad [\Phi_q] = [\partial \Phi / \partial q] = \begin{bmatrix} \frac{\partial f_H}{\partial \theta_3} & \frac{\partial f_H}{\partial \theta_4} \\ \frac{\partial f_V}{\partial \theta_3} & \frac{\partial f_V}{\partial \theta_4} \end{bmatrix} = \begin{bmatrix} -r_3 \sin \theta_3 & r_4 \sin \theta_4 \\ r_3 \cos \theta_3 & -r_4 \cos \theta_4 \end{bmatrix}
$$
  
Desired constraint functions:

**Desired constraint functions:** 
$$
\{\Phi\}_{k+1} = 0
$$
  $\{\Delta q\} = -[\Phi_q]_k^{\{-1\}}\{\Phi\}_k$ 

Newton-Raphson equation: 
$$
\{q\}_{k+1} = \{q\}_k - \left[\Phi_q\right]_k^{-1} \{\Phi\}_k
$$

**Example:**  $r_1 = 90$  cm,  $r_2 = 30$  cm,  $r_3 = 60$  cm,  $r_4 = 45$  cm,  $\theta_1 = 0^\circ$ ,  $\theta_2 = 65^\circ$  $(\theta_3 = 13.151^\circ, \theta_4 = 114.827^\circ$  by manual geometric solution)

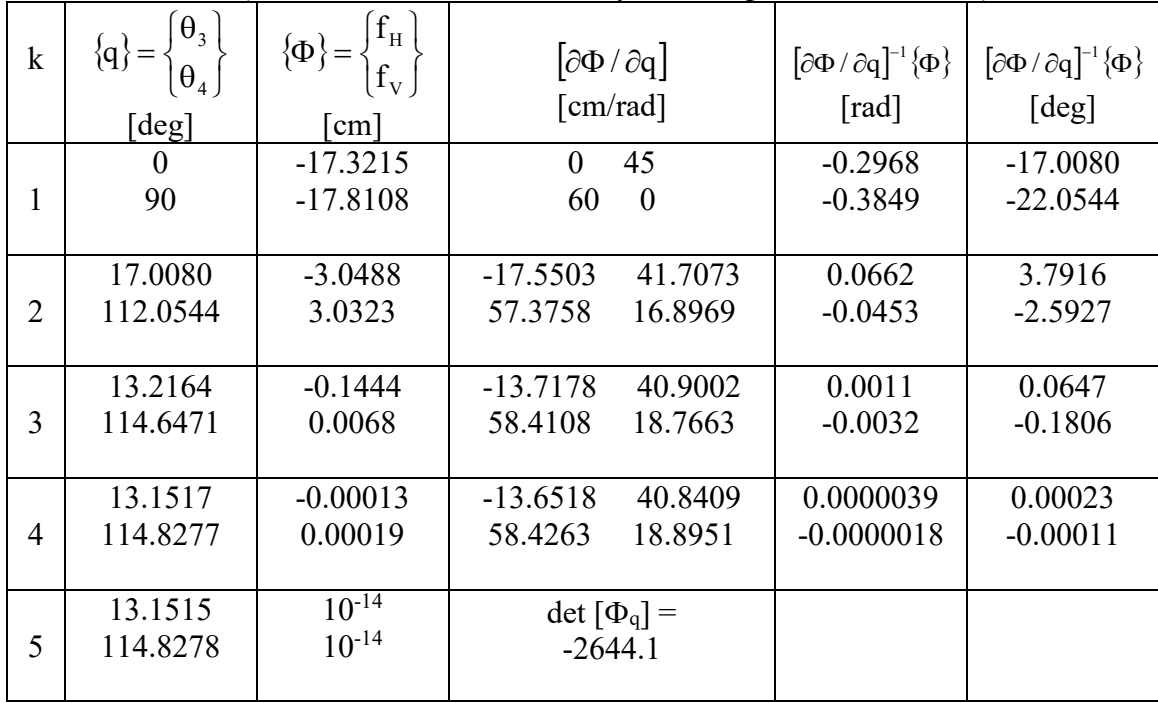

 $\gamma = \theta_4 - \theta_3 = 101.6763$ ° -r<sub>3</sub> r<sub>4</sub> sin  $\gamma = -2644.1$ 

if 
$$
\theta_4
$$
 is the driver  $\{q\} = \begin{Bmatrix} \theta_2 \\ \theta_3 \end{Bmatrix}$   $\left[\Phi_q\right] = \begin{bmatrix} -r_2 \sin \theta_2 & -r_3 \sin \theta_3 \\ r_2 \cos \theta_2 & r_3 \cos \theta_3 \end{bmatrix}$  det $\left[\Phi_q\right] = r_2 r_3 \sin(\theta_3 - \theta_2)$ 

if 
$$
\theta_3
$$
 is the driver  $\{q\} = \begin{cases} \theta_2 \\ \theta_4 \end{cases}$   $\left[\Phi_q\right] = \begin{bmatrix} -r_2 \sin \theta_2 & r_4 \sin \theta_4 \\ r_2 \cos \theta_2 & -r_4 \cos \theta_4 \end{bmatrix}$   $det[\Phi_q] = r_2 r_4 \sin(\theta_2 - \theta_4)$ 

## **Numerical Partial Derivatives**

- 1) use current generalized coordinates {q}
- 2) evaluate constraint functions {Φ}
- 3) perturb one (and only one)  $q_i$  by a small value  $\varepsilon$
- 4) evaluate perturbed constraint functions  $\{\Phi^*\}$
- 5) compute partial derivatives with respect to that  $q_i$
- 6) column j of Jacobian  $\left[\frac{\partial \Phi}{\partial q}\right] = \frac{\partial {\Phi}}{\partial q}$  $\partial q$ ] =  $\frac{\partial q}{\partial q_i}$  $\partial \Phi / \partial q$ ] =  $\frac{\partial {\Phi}}{\partial q}$
- 7) remember to reset and use the original value for  $q_i$
- 8) repeat steps 3) through 7) for all j
- **Example:**  $r_1 = 90$  cm,  $r_2 = 30$  cm,  $r_3 = 60$  cm,  $r_4 = 45$  cm,  $\theta_1 = 0^\circ$ ,  $\theta_2 = 65^\circ$  $\left\{ \Phi \right\}$ J  $\left\{ \right.$  $\mathbf{I}$  $\overline{\mathcal{L}}$ ⇃  $\left\lceil \right\rceil$  $\theta_2 + r_3 \sin \theta_3 - r_4 \sin \theta_4 - r_1 \sin \theta$  $=\begin{cases} r_2 \cos \theta_2 + r_3 \cos \theta_3 - r_4 \cos \theta_4 - r_1 \cos \theta_4 \end{cases}$  $\int$  $\left\{ \right\}$  $\overline{1}$  $\overline{\mathcal{L}}$  $\Phi$ } = { 2 3  $11 \times 2$   $13 \times 311 \times 3$   $14 \times 11 \times 4$   $1$  3  $11 \times 11$  $_2$   $\cos \theta_2$   $_1$   $_3$   $\cos \theta_3$   $_4$   $\cos \theta_4$   $_1$   $\cos \theta_1$ V H  $r_2 \sin \theta_2 + r_3 \sin \theta_3 - r_4 \sin \theta_4 - r_1 \sin \theta_5$  $r_2 \cos \theta_2 + r_3 \cos \theta_3 - r_4 \cos \theta_4 - r_1 \cos \theta_5$ f f

$$
\{q\} = \begin{cases} \theta_3 \\ \theta_4 \end{cases} = \begin{cases} 0 \\ 90 \end{cases} \text{ deg } = \begin{cases} 0 \\ 1.5708 \end{cases} \text{ rad} \qquad \{q\} = \begin{cases} -17.3215 \\ -17.8108 \end{cases} \text{ cm} \qquad \epsilon = 0.001 \text{ rad}
$$
  

$$
\{q\} = \begin{cases} 0 \\ 1.5708 \end{cases} \text{ rad} \qquad \{q\} = \begin{cases} -17.3215 \\ -17.8108 \end{cases} \text{ cm} \qquad \epsilon = 0.001 \text{ rad}
$$
  

$$
\{q\}^* = \begin{cases} 0.001 \\ 1.5708 \end{cases} \text{ rad} \qquad \{q\} = \begin{cases} -17.3215 \\ -17.7508 \end{cases} \text{ cm} \qquad \frac{\partial \{q\}}{\partial q_1} = \begin{cases} -0.0300 \\ 60.0000 \end{cases} \text{ cm} / \text{ rad}
$$
  

$$
\{q\}^* = \begin{cases} 0 \\ 1.5718 \end{cases} \text{ rad} \qquad \{q\} = \begin{cases} -17.2765 \\ -17.7508 \end{cases} \text{ cm} \qquad \frac{\partial \{q\}}{\partial q_1} = \begin{cases} 45.0000 \\ 0.0225 \end{cases} \text{ cm} / \text{ rad}
$$
  

$$
[\partial \Phi / \partial q] \approx \begin{bmatrix} -0.0300 & 45.0000 \\ 60.0000 & 0.0225 \end{bmatrix} \text{ cm} / \text{ rad}
$$

$$
q_i^* = q_i + \epsilon
$$

$$
\frac{\partial {\{\Phi\}}}{\partial q_j} = \frac{{\{\Phi^*\} - {\{\Phi\}}}{\epsilon}
$$

```
% test jac.m - evaluate Jacobian by numerical partial derivatives
% used for ME 581 web cutter
% HJSIII, 20.02.19
% hold estimates for generalized coordinates
nq = length(q);qhold = \frac{1}{q};
% evaluate constraints
wc_phi
% hold constraints
phold = PHI;
% perturb one coordinate at a time
for iq = 1:nq,
 q = qhold;
q(iq) = q(iq) + 0.01;% change in constraints caused by coordinate perturbation is
% approximately equal to partial derivative
  wc_phi
 jtest(:,iq) = (PHI - phold) / 0.01;end
% reset coordinates and constraints
q = qhold;
wc_phi
% bottom - test_jac
```